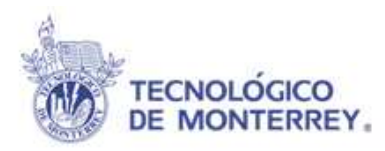

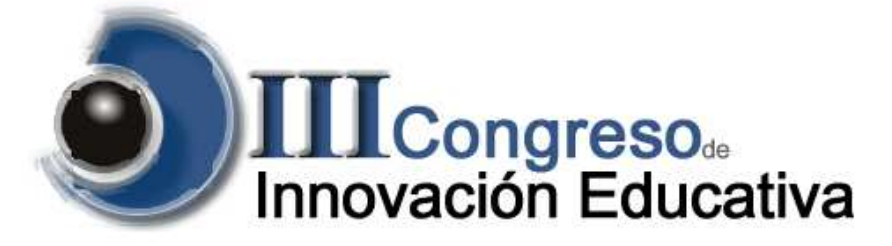

- **Título : Recursos tecnológicos aplicados al aprendizaje basado en productos** para el conocimiento, selección de materiales y procesos de manufactura para alumnos de LDI.
- Autores: Dr. Eduardo Cárdenas Alemán, ecardenas@itesm.mx Dr. Juan Oscar Molina Solís, <u>oscar.molina@itesm.mx</u>

#### **Campus:** Monterrey

**Tema:** Tecnologías para fomentar el aprendizaje activo.

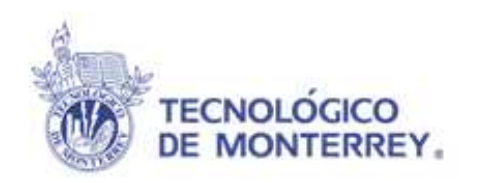

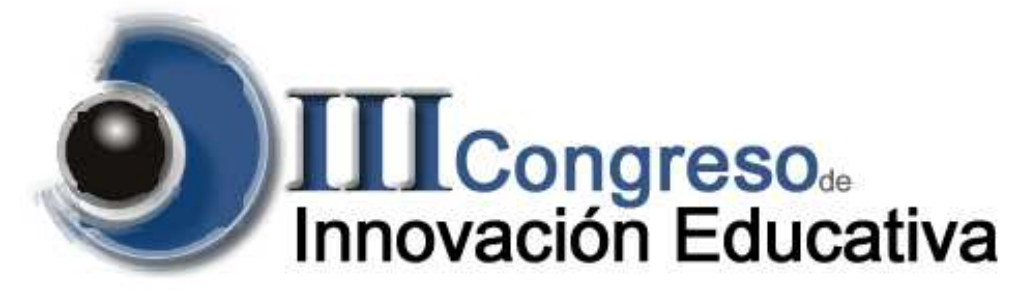

#### **Recursos tecnológicos aplicados al aprendizaje basado en productos** para el conocimiento, selección de materiales y procesos de manufactura para alumnos de LDI

Por Dr. Eduardo Cárdenas AlemánDr. Juan Oscar Molina Solís

Monterrey, N.L.

Diciembre, 2008

# 1. Antecedentes

- El plan de estudios de la carrera de Licenciado en<br>Diseño Industrial (LDI) contempla 2 cursos para el Diseño Industrial (LDI) contempla 2 cursos para el aprendizaje de los materiales y procesos de fabricación en el 5to y 6to semestre de la carrera.
- El primer curso se enfoca en la enseñanza de los materiales, mientras que en el segundo el objetivo del curso se centra en los procesos de fabricación.
- Se espera que el alumno esté capacitado para asignar<br>materiales y procesos de fabricación al diseño de materiales y procesos de fabricación al diseño de productos, para garantizar la manufactura a escala industrial de los mismos.
- En enero del 2004 se decidió incorporar y desarrollar en el segundo curso una serie de recursos tecnológicos y una estrategia didáctica de aprendizaje activo, que permitiera a los alumnos de la carrera de diseño industrial desarrollar las competencias descritas en el punto anterior.
- Durante el transcurso de los semestres y hasta este<br>memente es han incluide elementes didáctions momento se han incluido elementos didácticos importantes, la incorporación de diversos recursos tecnológicos así como también se ha desarrollado e incorporado la estrategia didáctica de Aprendizaje Basado en Productos.

# 2. Resultados

- > Los resultados obtenidos se dividen en dos grandes categorías las cuales incluyen:
	- **□Los recursos tecnológicos incorporados en el curso** tales como: grupos de discusión en el Blackboard, videos de procesos de fabricación, presentaciones, ligas y en particular el uso efectivo del OneNote para la administración de los elementos del curso.
	- **⊒Elementos del aprendizaje basado en productos**  adecuados a los alumnos de la carrera de Licenciadoen diseño industrial.

## 2. 1 Recursos tecnológicos utilizados

- Se ha desarrollado **Material didáctico** sobre cada uno de los temas del curso, el cual está disponible a través de la plataforma tecnológica, Blackboard, que puede llegar a tener un nivel didáctico equivalente al que se haría en el aula de clase. De esta forma se dispone de tiempo suficiente en el aula para observar, realizar y evaluar actividades de aprendizaje en forma presencial. El material didáctico incluye **presentaciones, simulaciones y videos de la mayoría de los procesos de fabricación.**
- > En el aula, el profesor administra los elementos del curso utilizando el<br>"One Nate", Lice de les estretes estrecendo e este sures, el suel "One Note". Una de las carpetas corresponde a este curso, el cual está dividido por semanas, se busca la sesión correspondiente y en ella se encuentran diferentes materiales del tema a tratar como presentaciones, documentos, ligas, videos etc. En general todos los recursos didácticos están en una sola hoja que le permite al profesor una flexibilidad tremenda durante la impartición de la cátedra. La figura siguiente muestra un ejemplo de una sesión.

### Elementos didácticos integrados mediante el uso del "One Note"

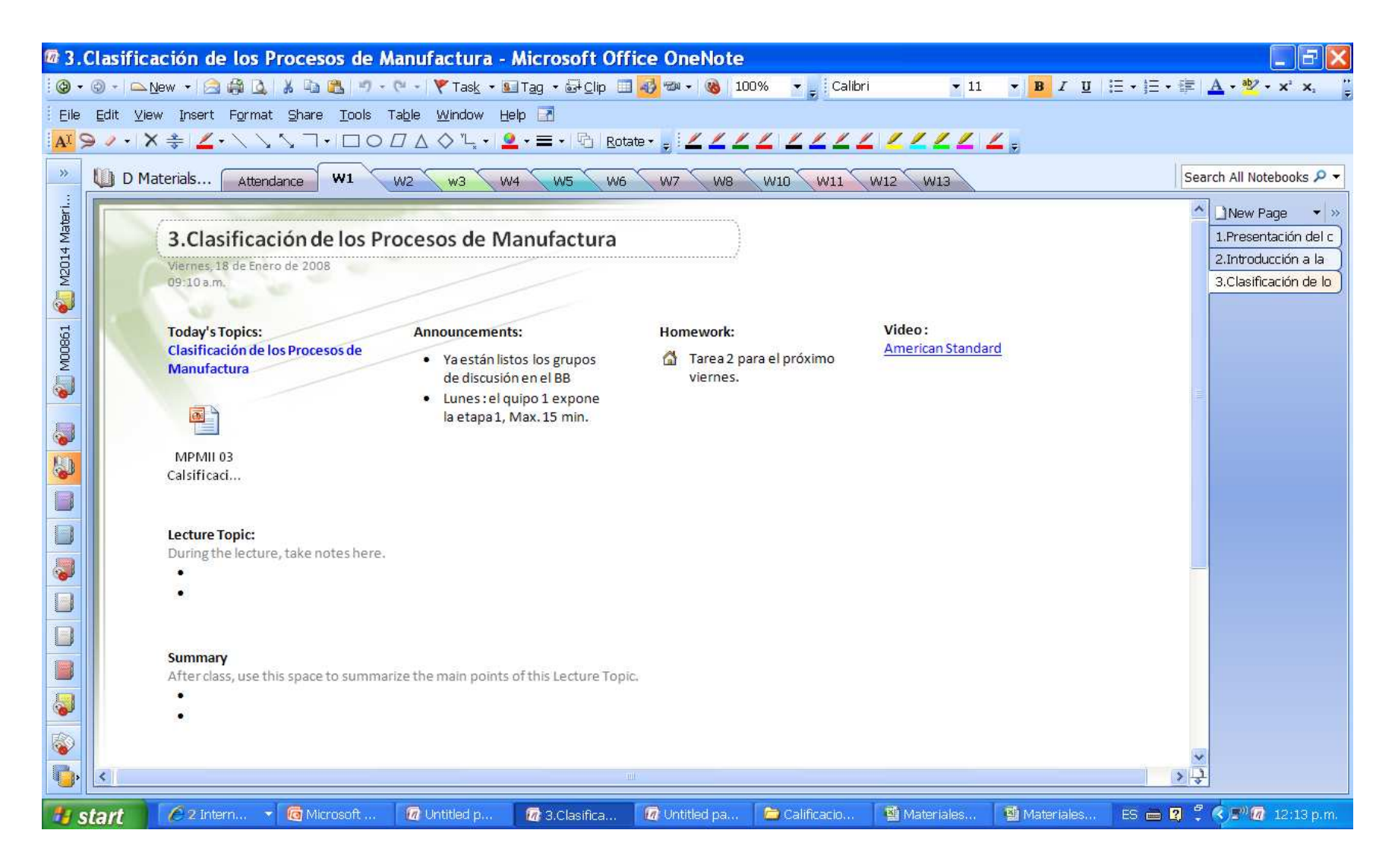

### Elementos didácticos integrados mediante el uso del "One Note"

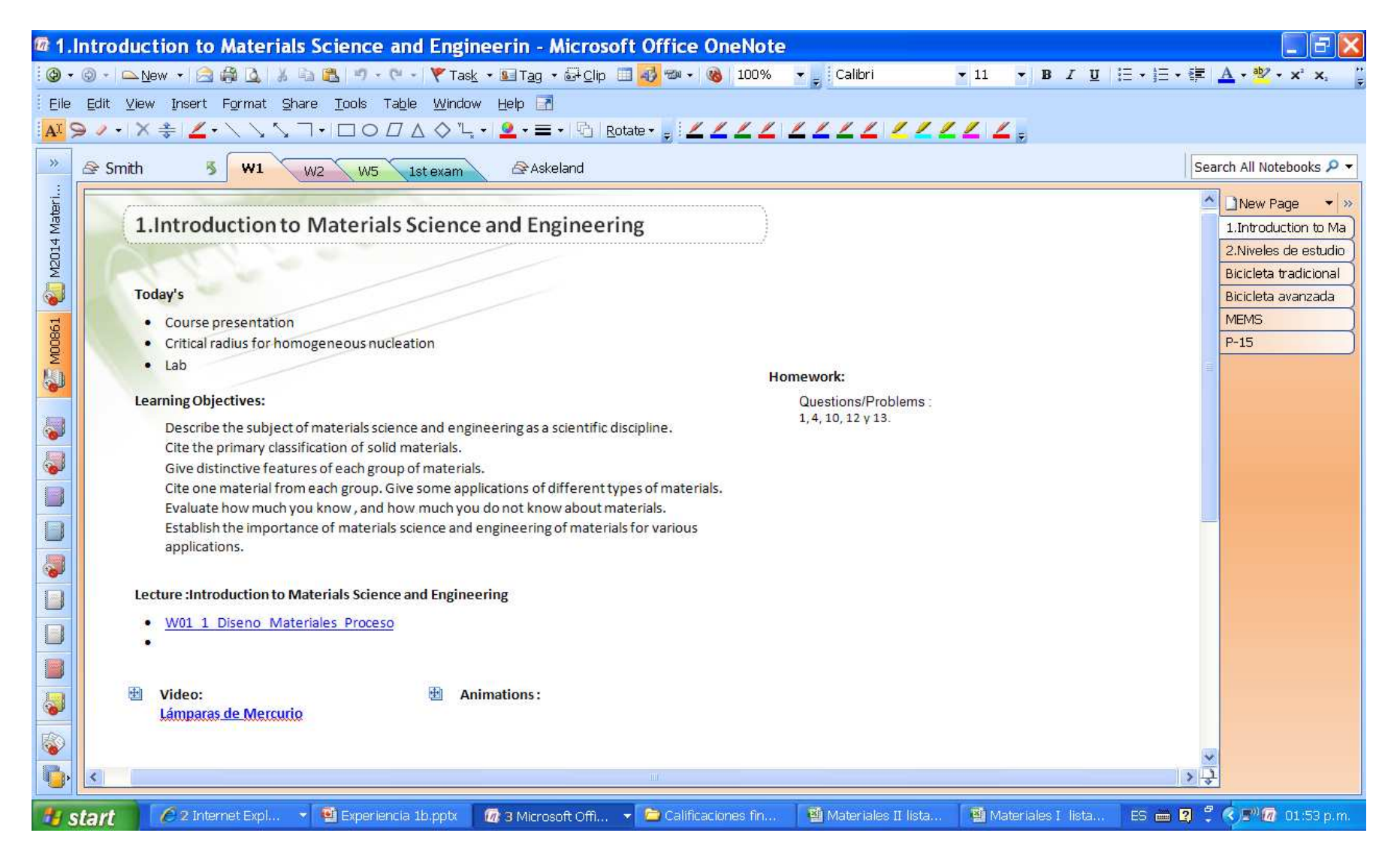

Mediante los recursos didácticos el profesor realiza la **presentación y análisis de líneas de producción completas** y no de materiales o procesos de fabricación aislados, apoyándose en videos y simulaciones. Esto es importante para que el alumno logre una visión completa sobre las etapas o procesos que intervienen en la transformación de la materia prima en un producto específico a escala industrial.

El "One Note" permite contar con un pizarrón electrónico el cual se utiliza para aclarar conceptos, hacer problemas, plantear situaciones etc. Las hojas electrónicas del "One Note" se ponen a disposición de los alumnos en el Blackboard.

La siguiente figura muestra una hoja electrónica del "One Note" de esta curso.

#### Notas del profesor escritas en el "One Note" durante la clase y que se proyectan en el salón

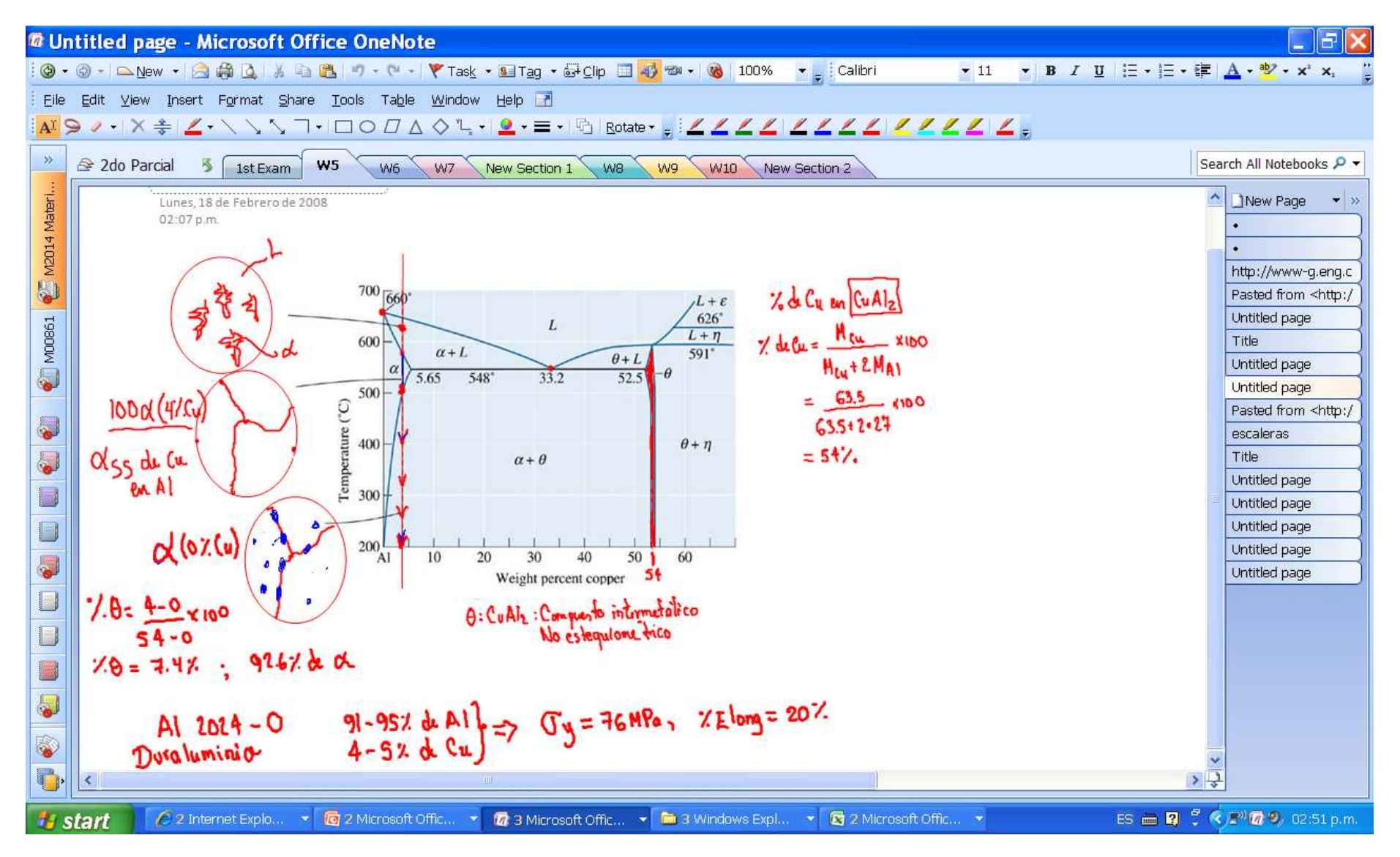

Una nueva modalidad que he desarrollado es grabar lo que hago durante la clase en un archivo en formato WMV que subo al Blackboard para que los alumnos puedan repasar algunos conceptos vistos en clase.

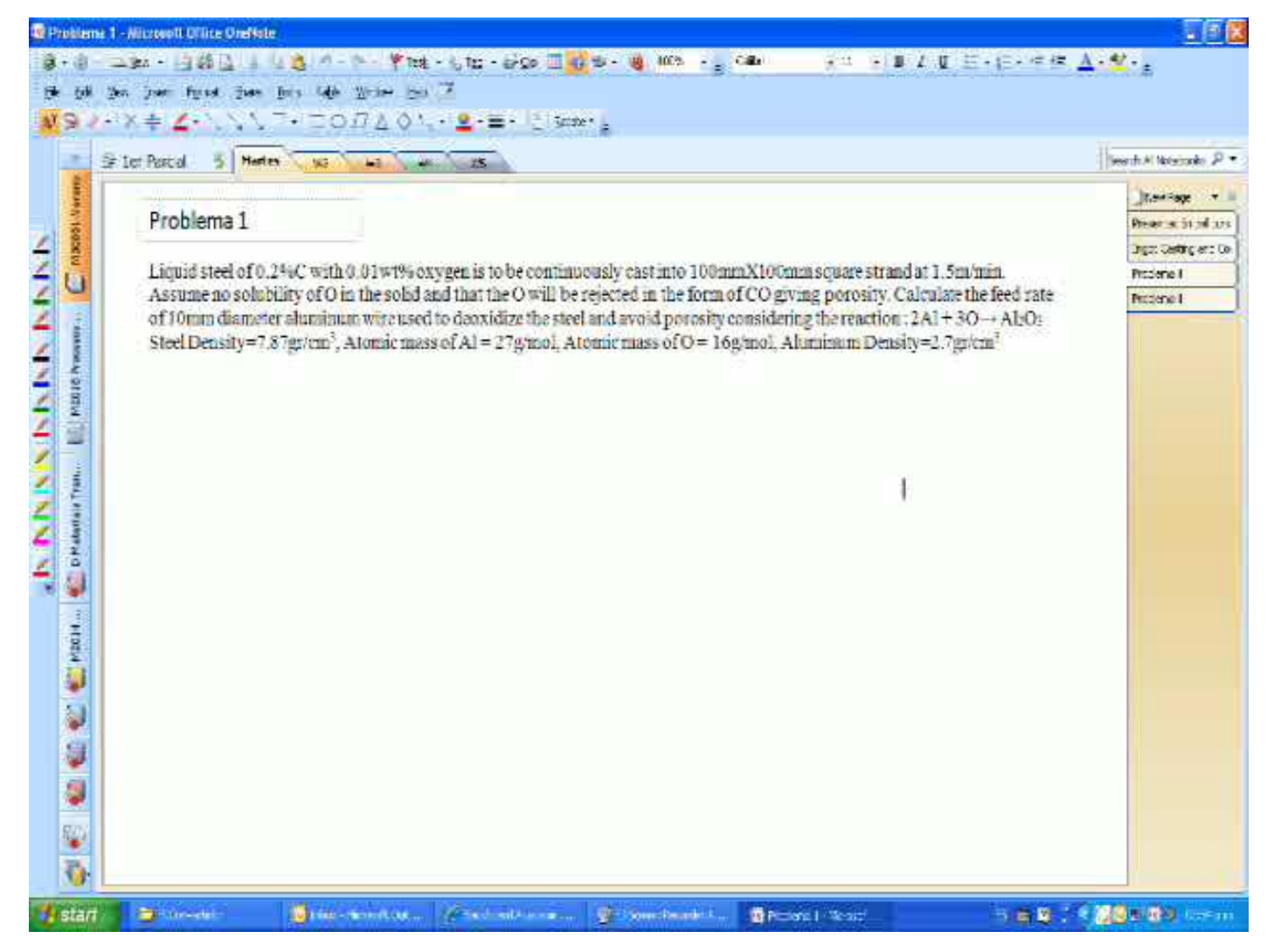

### Ejemplo de problema resuelto en clase

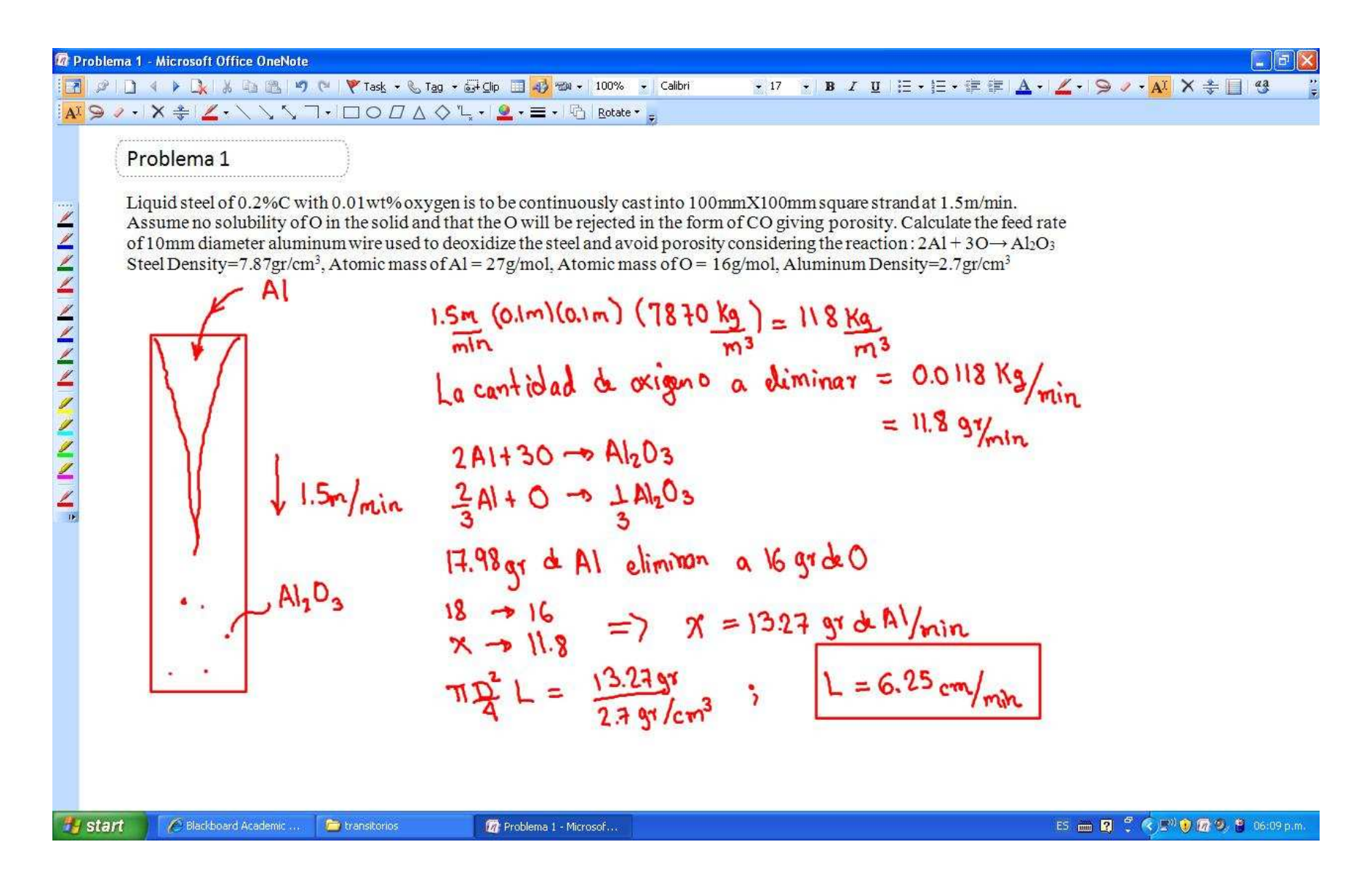

- Adicionalmente se realizan **experimentos en el aula o se utilizan simuladores que están disponibles en la red** sobre el comportamiento de los materiales y sus características de procesamiento los cuales además de ejemplificar la teoría, captan la atención y el interés de los alumnos en los conceptos y temas del curso. Despiertan su interés en la materia y valoran la aplicación de los conceptos.
- Los alumnos realizan **actividades de aprendizaje individual** que demandan la lectura y análisis continuo de diferentes conceptos y secciones de su libro de texto y fuentes de información electrónica a través del uso de recursos de internet. La manufactura es tan amplia y cambiante que permite incluir actividades sobre temas por cubrir y complementar el contenido del curso.
- Se incorpora **el aprendizaje basado en productos** el cual permite que el alumno participe en la presentación, análisis y aplicación de conocimiento en la selección de materiales y procesos.

## 2.2 Aprendizaje basado en productos

- El aprendizaje basado en productos permite la participación individual y colaborativa de todos los alumnos en la construcción del conocimiento a través del análisis de cuando menos 6 productos en 6 etapas durante el semestre.
- Al inicio del semestre se hacen 6 equipos cada uno selecciona un producto que analizará durante todo el semestre. El producto debe estar constituido por más de 6 piezas y debe ser manufacturado en una fábrica local para que los alumnos tengan la oportunidad de visitarla y conocer de cerca las operaciones involucradas en la manufactura del mismo.

 Posteriormente los miembros de cada equipo trabajan colaborativamente de manera asíncrona utilizando los grupos de discusión en el Blackboard para construir una presentación sobre cada una de los aspectos que a continuación se indican. De esta forma cada alumno participa activamente en la planeación, el análisis, la discusión y elaboración de su trabajo. Esta herramienta es muy útil ya que el maestro puede supervisar fácilmente el trabajo individual.

#### Se tienen 6 foros de discusión para cada equipo los cuales se usan para construir la presentación de la etapa correspondiente

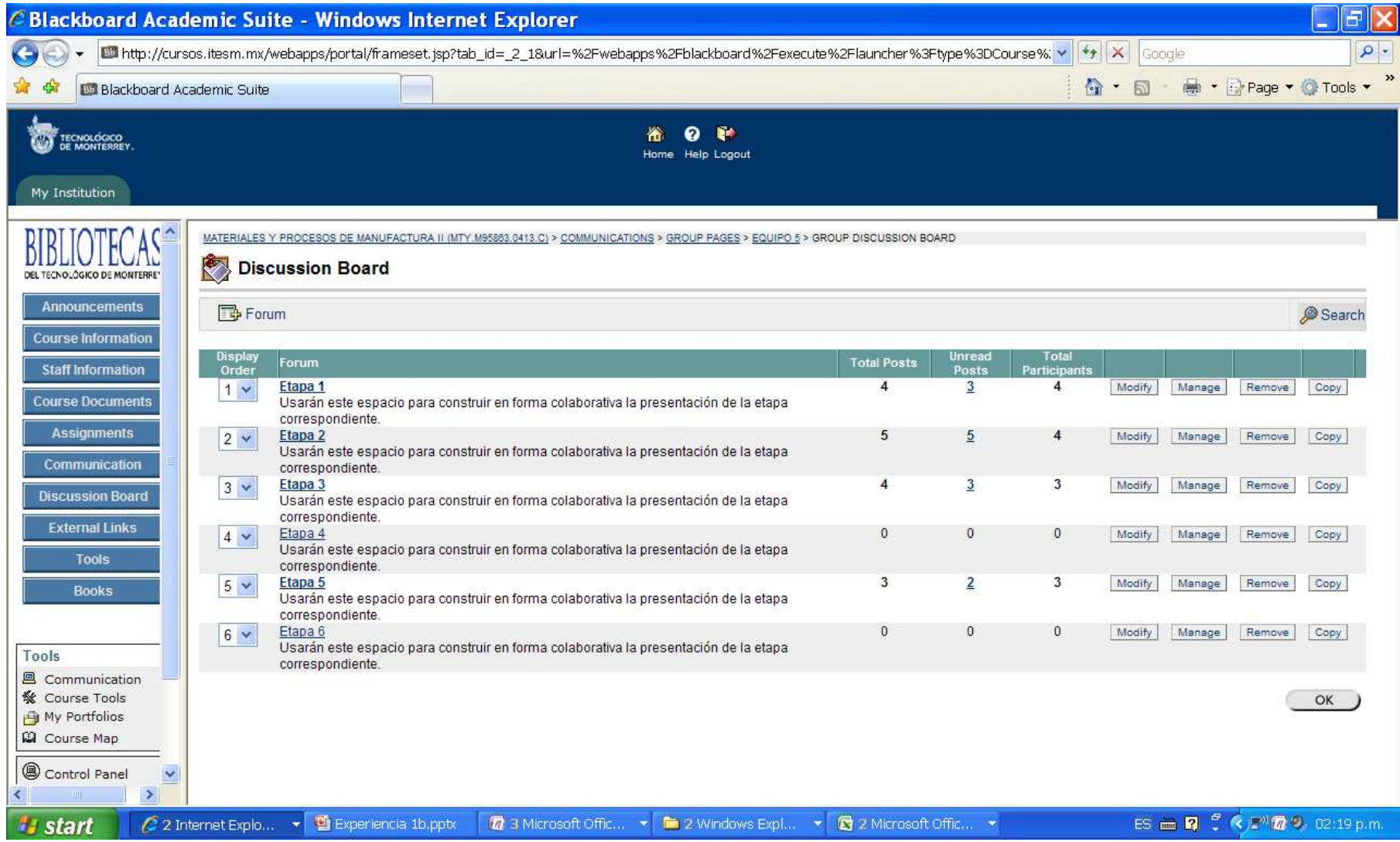

## Aportaciones individuales

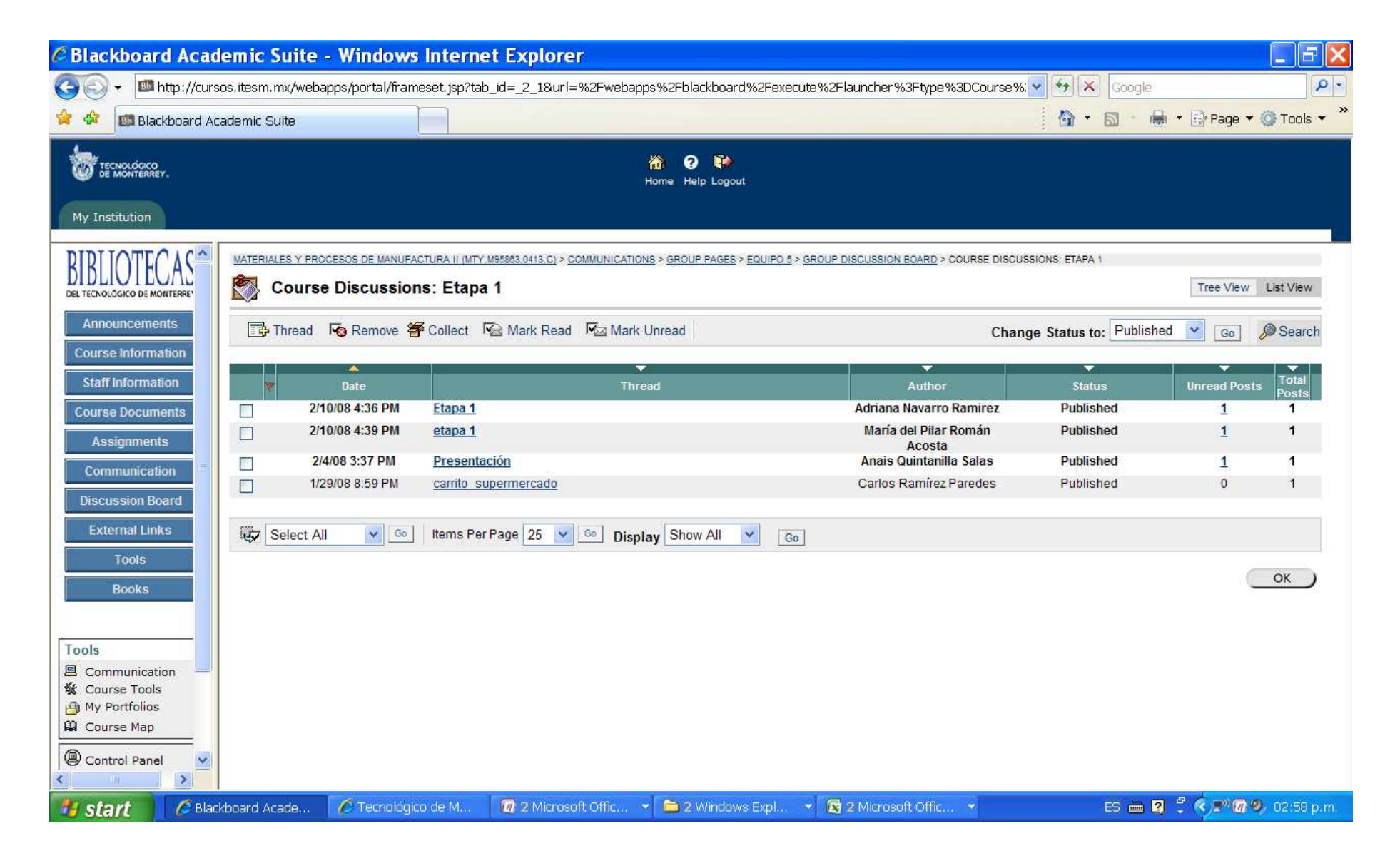

## Elementos del ABP

- □ **Análisis de la evolución histórica del producto.** En esta etapa, los alumnos analizan y presentan los cambios en el diseño, los materiales y los procesos de fabricación que el producto ha tenido en el transcurso del tiempo hasta diseños actuales. Dependiendo del número de alumnos en cada equipo la distribución del análisis es por línea de tiempo o por área (diseño, materiales o proceso de fabricación).
- $\Box$  **Desensamble del producto.** En esta etapa cada equipo desensambla su producto y las piezas se reparten entre los integrantes del mismo. Ahora cada integrante deberá analizar su o sus piezas indicando el material y el proceso de fabricación y características específicas. Ahora el trabajo en equipo se ha transformado en trabajo individual.
- □ Con la guía del profesor, cada alumno profundiza en el **análisis del material y**<br>**al proceso de fabricación de las distintas, partes**. Se, enfatiza el establecer. **el proceso de fabricación de las distintas partes.** Se enfatiza el establecer las principales características de los procesos, sus limitaciones y consideraciones de diseño así como los tipos de material que se pueden transformar con cada proceso. En este caso el profesor administra el conocimiento al contrastar el programa del con lo que se cubre mediante el análisis de los productos y las exposiciones del profesor, esta forma la manera de cubrir los contenidos es muy dinámica y flexible.
- □ Una vez que los alumnos se han documentado lo suficiente, realizan una o<br>Natios e visitas a la planta dondo se fabrica dicho producto. Con la varias **visitas a la planta** donde se fabrica dicho producto. Con la información acumulada ya no van como "turistas" sino como personas que analizan, cuestionan, y visualizan los diferentes aspectos que son importantes para asegurar la forma, el desempeño y la personalidad del producto. Esta etapa se complementa con otras fuentes de información tales como proveedores de materiales, máquinas, etc.
- **Análisis de patentes**. En esta etapa cada alumno entra al **banco electrónico** de patentes de los Estados Unidos y debe buscar tres patentes sobre la pieza o función que realiza la pieza que seleccionó desde un principio. Al analizar cada patente debe indicar los beneficios que proporcionan dichas patentes al producto. Las patentes deben estar relacionadas con cambios en el diseño, los materiales o procesos de fabricación involucrados.
- **Propuestas individuales de Diseño.** En esta etapa cada alumno debe proponer cuando menos 3 diseños que mejoran la competitividad del producto seleccionado. Deben indicar los materiales y procesos de fabricación de cada una de las partes que comprenden cada diseño. Uno de los diseños se enfoca a la reducción de procesos de fabricación, otro a la simplificación del ensamble y el tercero es un diseño libre de alto ingrediente tecno/ecológico. $18$
- **Q Propuestas de diseño por equipo.** En esta etapa se realiza trabajo colaborativo para integrar las mejores ideas y realizar 3 diseños finales bajo los mismos criterios indicados en el punto anterior. Los alumnos deben presentar un esquema del flujo de operaciones de la planta y contrastarlo con las necesidades requeridas o las simplificaciones originadas por los diseños propuestos. Es aquí donde el diseñador se enfrenta con la tarea de conceptualizar propuestas de diseño de productos manufacturables a escala industrial.
- □ Los alumnos realizan una presentación al concluir cada etapa del proyecto y al final del semestre **integran toda la información** en una sola presentación entregándose un CD por equipo.

**□ La participación de los alumnos en el aula**. Dado que se tiene material<br>didáctico disponible a través de la reduse tiene el tiempo suficiente para didáctico disponible a través de la red, se tiene el tiempo suficiente para que cada alumno sea cuestionado sobre la información o conocimiento que ha generado en cada etapa de análisis de su producto. De esta forma el profesor realiza una evaluación y retroalimentación directa e instantánea del desempeño de cada alumno. El profesor promueve la participación del resto del grupo a través del cuestionamiento y discusión de la información presentada.

### - **EL sistema de evaluación contempla:**

- **Los exámenes teóricos**. Se contempla la aplicación de tres exámenes parciales y final en forma individual que evalúan el conocimiento adquirido durante cada etapa del curso. En cada examen se contempla la selección de materiales y procesos de fabricación a productos específicos así como la generación de propuestas de diseño.
- **La evaluación individual** de cada etapa del proyecto así como de los diseños individuales y finales.

#### Ejemplo de portada de un trabajo final

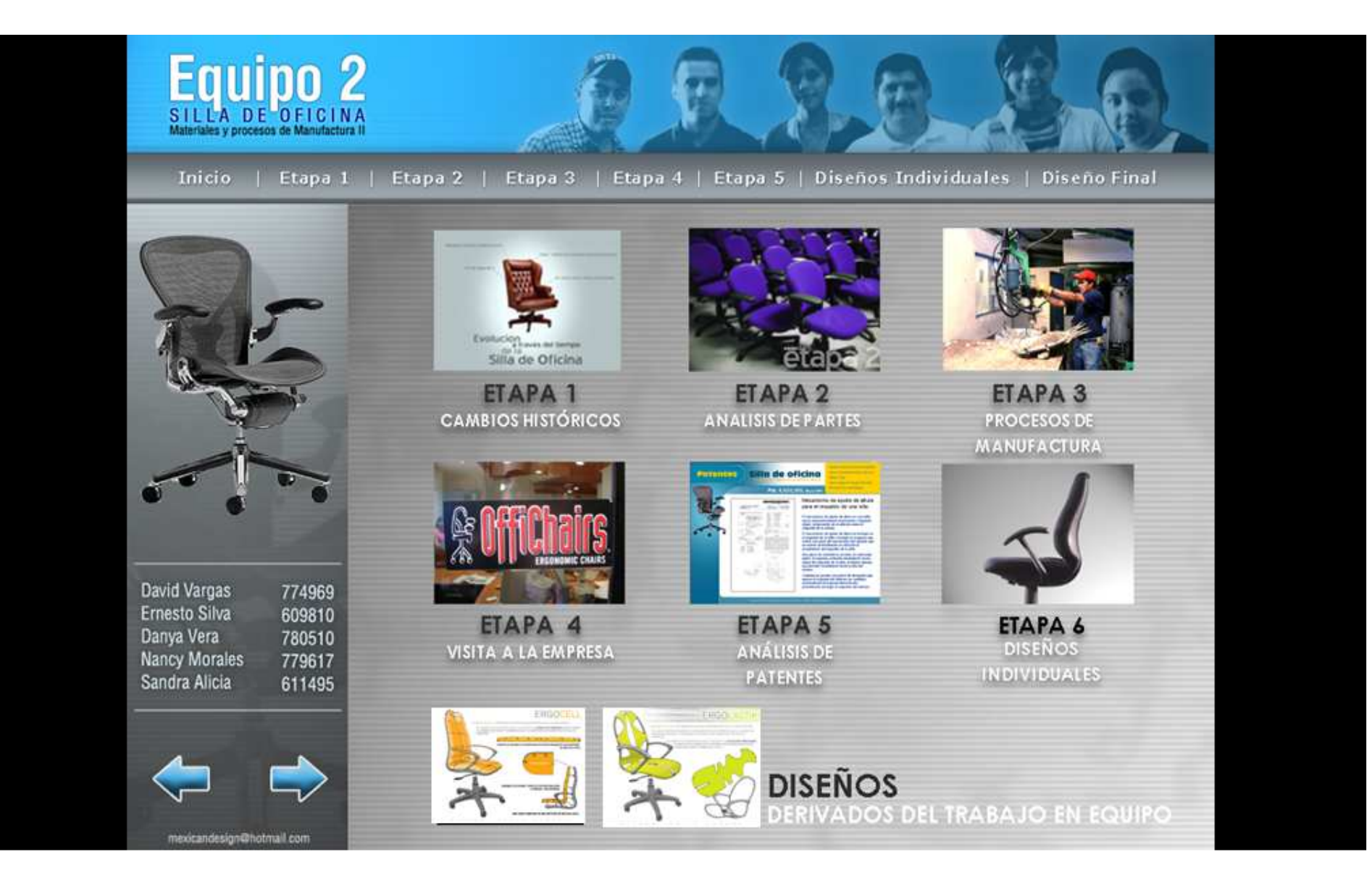

# 3. Conclusiones

El "One note" es una herramienta tecnológica que permite:

1) Administrar y programar todos los elementos didácticos que requiere el profesor durante la sesión en el salón de clase.

2) Mediante esta herramienta se tiene acceso extremadamente flexible a presentaciones, documentos, videos, notas, ligas, etc.

3) Su uso como pizarrón electrónico es de gran utilidad para impartir cátedra, hacer aclaraciones, hacer ejercicios, tomar nota de lo que está bien o mal durante la sesión. Este material se puede colocar fácilmente en el Blackboard.

4) Todo queda documentado y programado y el profesor puede hacercambios con facilidad entre un semestre y otro, puede trabajar en su computadora y luego subir las secciones al Blackboard.

5) Finalmente, los elementos tecnológicos incorporados en el curso asícomo la estrategia didáctica de aprendizaje basado en productos permiten al diseñador industrial:

Aprender los contenidos sobre los materiales y los procesos de fabricación involucrados en la manufactura de productos a escala industrial.

Enfrentarse al reto de proponer cambios en el diseño de productos específicos, que incrementen su ventaja competitiva y que sean factibles de llevarse a cabo en una fábrica establecida, con conocimiento de las modificaciones en los materiales o procesos de fabricación que eso implique.

La necesidad de defender sus propuestas de diseño ante un grupo interdisciplinario de personas dedicadas al lanzamiento de nuevos productos en el entorno industrial.

# 4. Retos a futuro

- Conocer y explotar al máximo las capacidades del "One Note"
- Adecuar los contenidos de los cursos a las demandas del nuevo<br>nlan de estudios plan de estudios.
- $\triangleright$  Establecer una estrategia didáctica en el primer curso de<br>transformación y selección de materiales transformación y selección de materiales.
- $\triangleright$  Incorporar y aplicar metodologías formales de selección de<br>materiales y procesos de fabricación al diseño de productos materiales y procesos de fabricación al diseño de productos.
- Establecer la relación de los contenidos de la materia con otras<br>materias del mismo plan materias del mismo plan.

# 5. Referencias

- Ashby/Johnson, Materials and design : the art and science of material<br>selection in product design Butterworth-Heinemann 2002 selection in product design, Butterworth-Heinemann , 2002
- Budinski, Kenneth G., Engineering materials : properties and selection,<br>Prentice Hall 2005 Prentice Hall, 2005.
- Jim Lesko, Industrial design: Materials and manufacturing guide, second<br>edition Wiley 2008 edition, Wiley, 2008.
- Kalpakjian, Manufacturing engineering and technology, Prentice Hall, 2006.
- Mikell P. Groover, Fundamentos de manufactura moderna : materiales,<br>procesos y sistemas McGraw-Hill 2007 procesos y sistemas , McGraw-Hill, 2007.
- Kevin Otto & Kristin Wood, Product design: Techniques in reverse engineering and new product development, Prentice Hall, 2001.
- ▶ Paul Kenneth wright, 21st Century Manufacturing, Prentice Hall, 2001